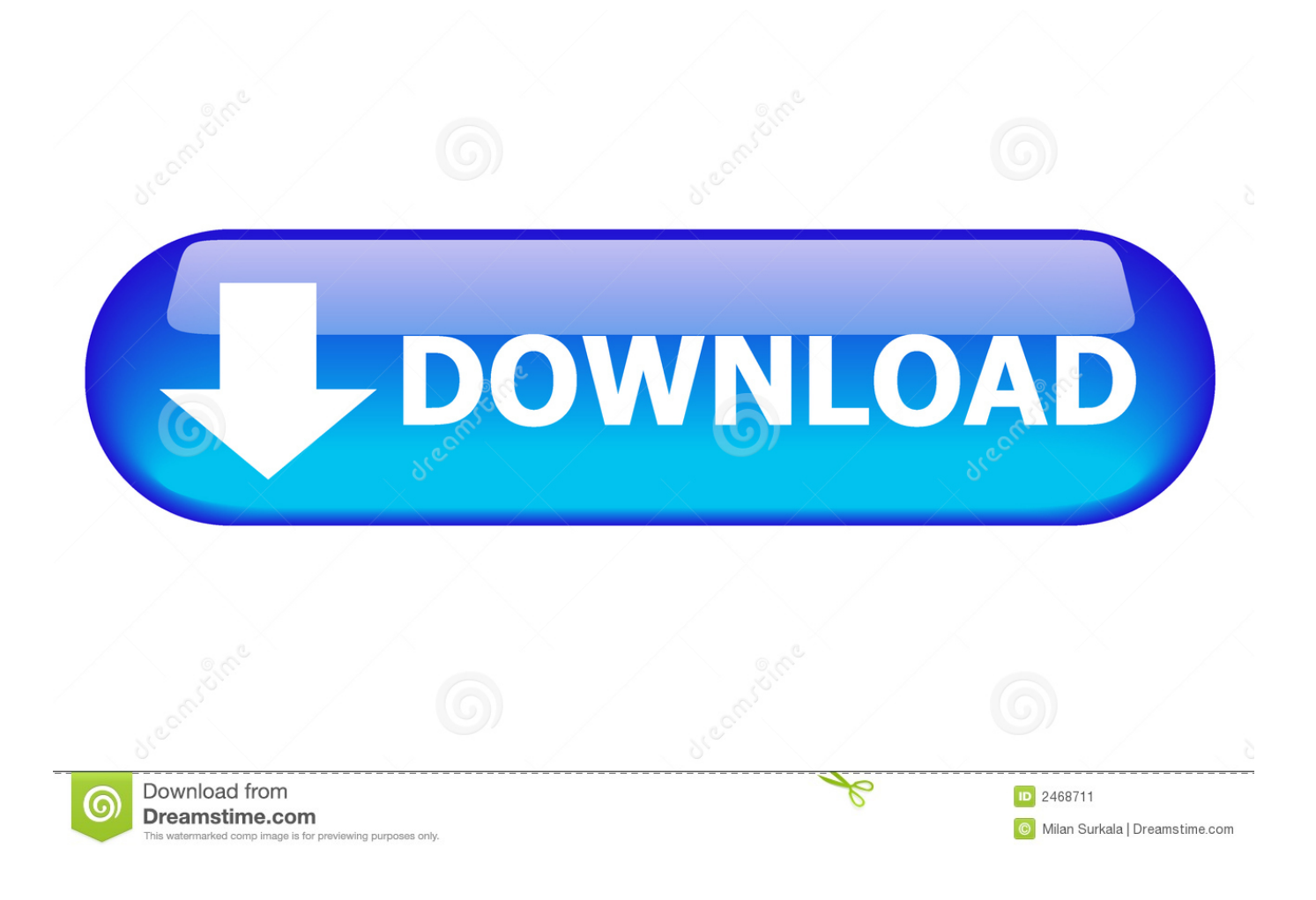

[Download Xforce Keygen TruFiber 2018 Keygen](http://picfs.com/16rogq)

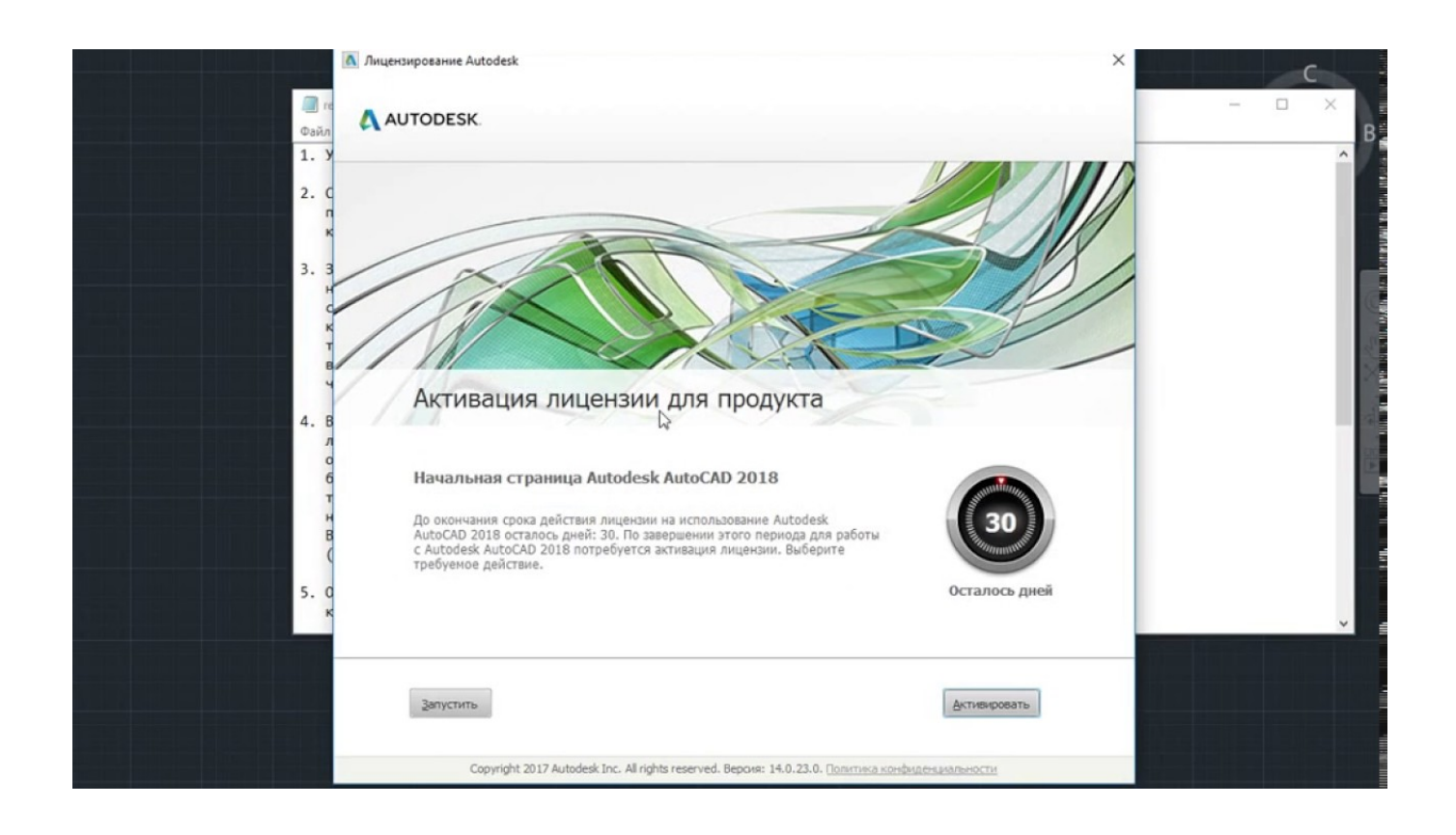

[Download Xforce Keygen TruFiber 2018 Keygen](http://picfs.com/16rogq)

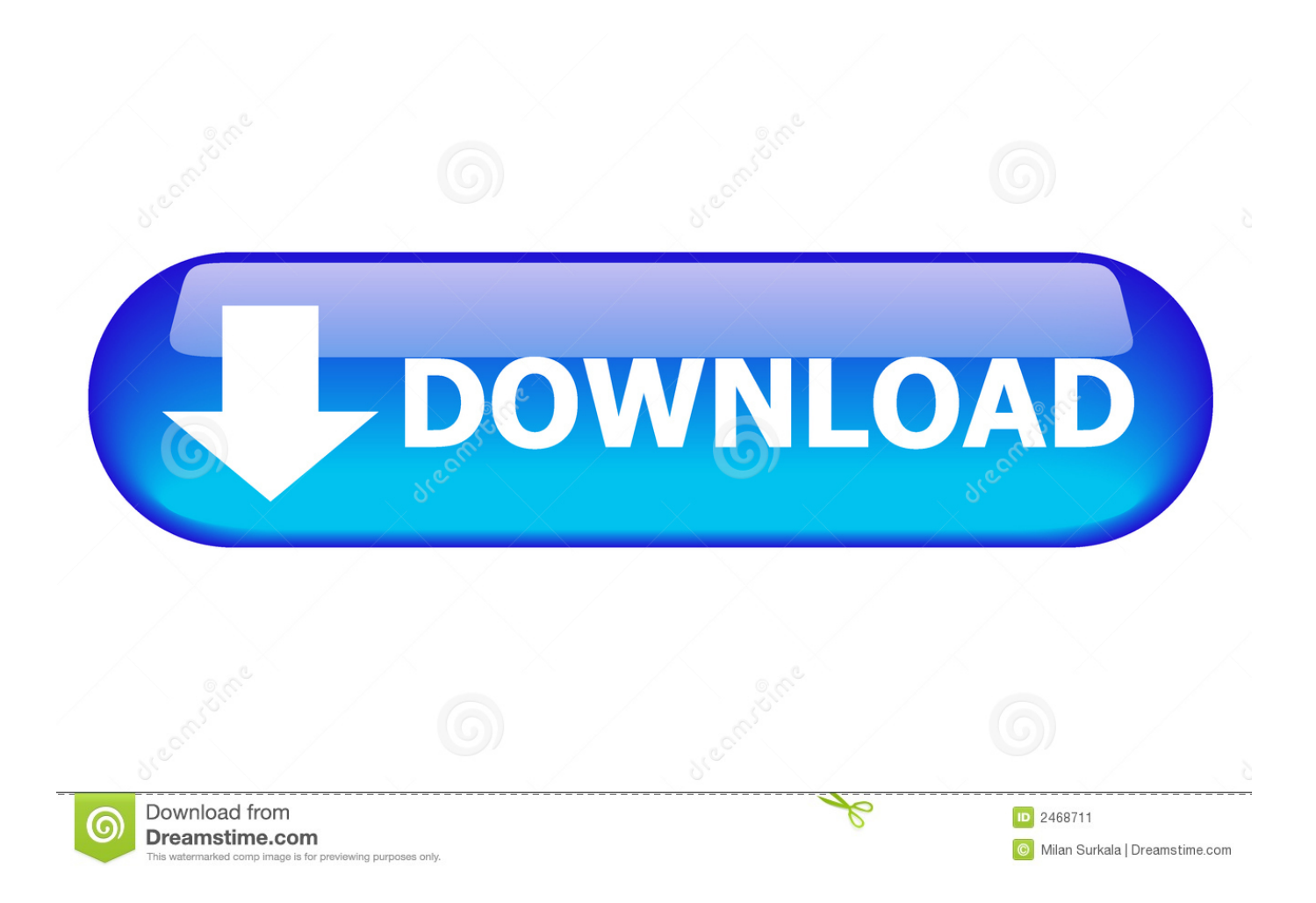

Home · Customer Service · Download & Install · Activate · Find Serial Number & Product Key · Product Key Look Up ... For example, installing AutoCAD 2018 as a point product requires product key 001J1, but installing ... The product keys for Autodesk 2018 products are as follows: ... Autodesk TruFiber 2018, 01WJ1.. Feb 20, 2015 DOWNLOAD 28 Jan 2014 crack autocad 2010 2012 2013. Autodesk 2018 All Products xForce keygen x86 x64 latest tool available on internet, .... Autodesk SketchBook Designer 2018 x-force 741J1 Autodesk SketchBook Pro for Enterprise ... Autodesk TruComp 2018 x-force 00EJ1 Autodesk TruFiber 2018 x-force 01WJ1 ... Disqus - X Force Keygen Autocad 2016 64 Bit Free Download.. Autodesk 2016 all products universal keygen xforce free download. Xforce keygen autodesk 2016 universal keygen 32/64 bits . Xforce keygen autodesk 2018 all .... Adobe cc 2014, 2015 all products universal keygen, crack patch for win mac. Xforce keygen autodesk 2016 universal keygen free download. autocad autodesk .... Autocad 2018 (64bit) + (Product Key And Xforce Keygen) Download Pc http://bit.ly/2G6SBeY ae178093b8 .... Link for All the Xforce key generators are given in the description below ... X-force Key Generator: How to Activate Autodesk Products 2020, 2019,2018,2017 ... Once at the activation screen appears Then: Start XFORCE Keygen ... 6. z Links of Download X-Force Key Generator ---) Universal X-force Key .... X-Force Keygen for All Autodesk Products 2018. By ... Select "I have an activation code from Autodesk"; Download and run Autodesk 2017 All Products Universal Keygen by X-Force as ... Autodesk TruFiber 2018 01WJ1. ... of Autodesk. Contribute to nicopastorello/Xforce-Autodesk development by creating an account on GitHub. ... Find file. Clone or download ... 9 months ago. Xforce Keygen 2018 · Update Product keys for Autodesk 2018.txt, 9 months ago. c72721f00a